#### **1D Kinematics Acceleration.notebook**

- 5. A plane changes its velocity from 215 m/s [5] to 300 m/s [N]. The acceleration was 5.72 m/s<sup>2</sup>.
	- a. Calculate the time it took for the plane to change its velocity.  $\{t = 90.0 \text{ s}\}$
	- b. Calculate the displacement of the plane in that time.  $\{\vec{d}_f = 3830 \text{ m}\}\$
	- c. Calculate the distance the plane traveled in that time. Hint: find the distance the plane traveled in both the South and Northern directions.  $\{d = 11\,900\,\text{m}\}$

c) Calculate d'sf traveled South:  
\na = 5.72-4.3° do=0m  
\n
$$
U_0 = -215 \text{ m/s}
$$
  $V_1^2 = V_0^2 + 2a(4t-d_0)$   
\n $U_0 = -215 \text{ m/s}$   $V_1^2 = V_0^2 + 2a(4t-d_0)$   
\n $U_0 = 0 \text{ m/s}$   $\frac{49e^{2}h^2}{62} = 0$   
\n $0^2 = (-215)^2 + 2(5.72)(d_0 - 0)$   
\n $-46225 = 11.444f$   
\n $455 = 11.444f$   
\n $455 = 11.444f$   
\n $455 = 11.444f$   
\n $455 = 11.444f$   
\n $455 = 11.444f$   
\n $455 = 11.444f$   
\n $455 = 11.444f$   
\n $455 = 11.444f$   
\n $455 = 11.446f$   
\n $455 = 11.446f$   
\n $455 = 11.446f$   
\n $455 = 11.446f$   
\n $455 = 11.446f$   
\n $455 = 11.446f$   
\n $455 = 11.446f$   
\n $455 = 11.446f$   
\n $455 = 11.446f$   
\n $455 = 11.446f$   
\n $455 = 11.446f$   
\n $455 = 11.446f$   
\n $455 = 11.446f$   
\n $455 = 11.446f$   
\n $455 = 11.446f$   
\n $455 = 11.446f$   
\n $455 = 11.446f$   
\n $455 = 11.44$ 

#### **1D Kinematics Acceleration.notebook**

- 4. Standing on the ground a person throws a spear. It leaves his hand with an upward velocity of 21 m/s a. Calculate the length of time the spear will be traveling upwards.  $\{t = 2.1 \text{ s}\}\$ 
	- b. Calculate the spear's maximum height.  $\{\vec{d}_f = 22.5 \text{ m}\}\$
	- c. Calculate the velocity of the spear when it is 15 m above the ground.  $\{\vec{v}_f = \pm 12.1 \text{ m/s}\}\$

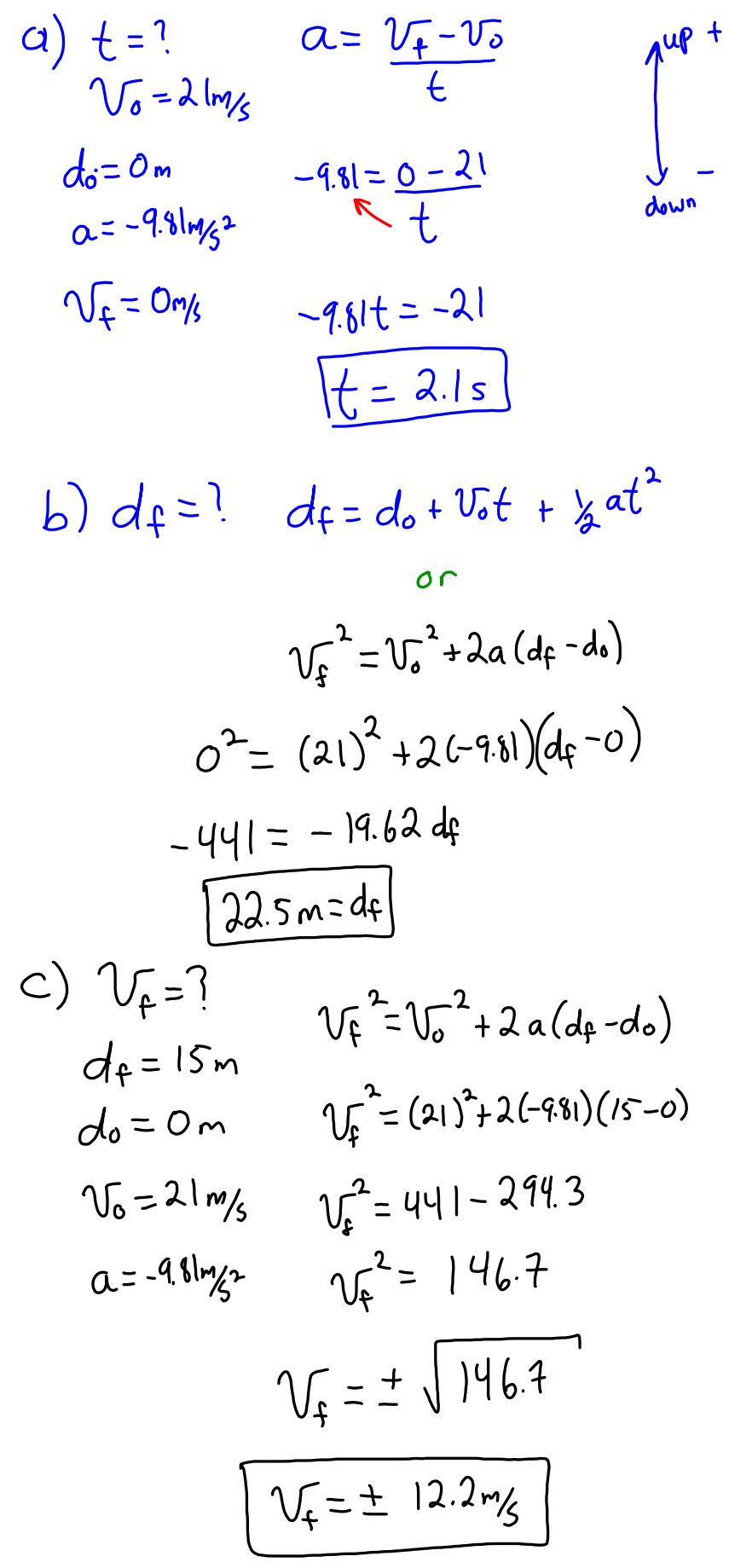

# **Velocity Time Analysis Questions: Guided Practice**

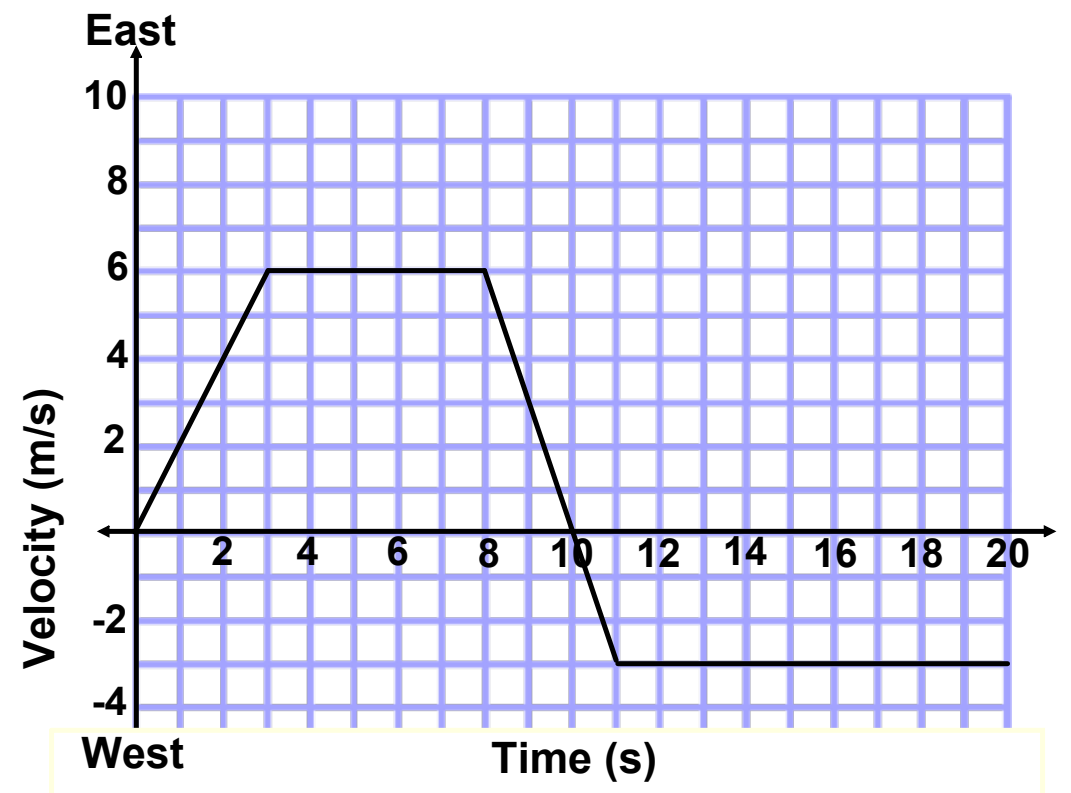

## **Qualitative Analysis (no calculations)**

- **8** 1. In what direction was the initial acceleration?
- **10** 2. Describe the direction of the velocity and acceleration between 8 and 11 seconds.
- 3. For how many seconds was the object not accelerating?
- 4. At what time(s) did the object change directions?
- 5. Did the object spend more time traveling east or west?
- 6. In which direction did the object cover the most distance?
- 7. Was the final displacement of the object east or west of the starting point?

## **Velocity Time Analysis Questions: Guided Practice**

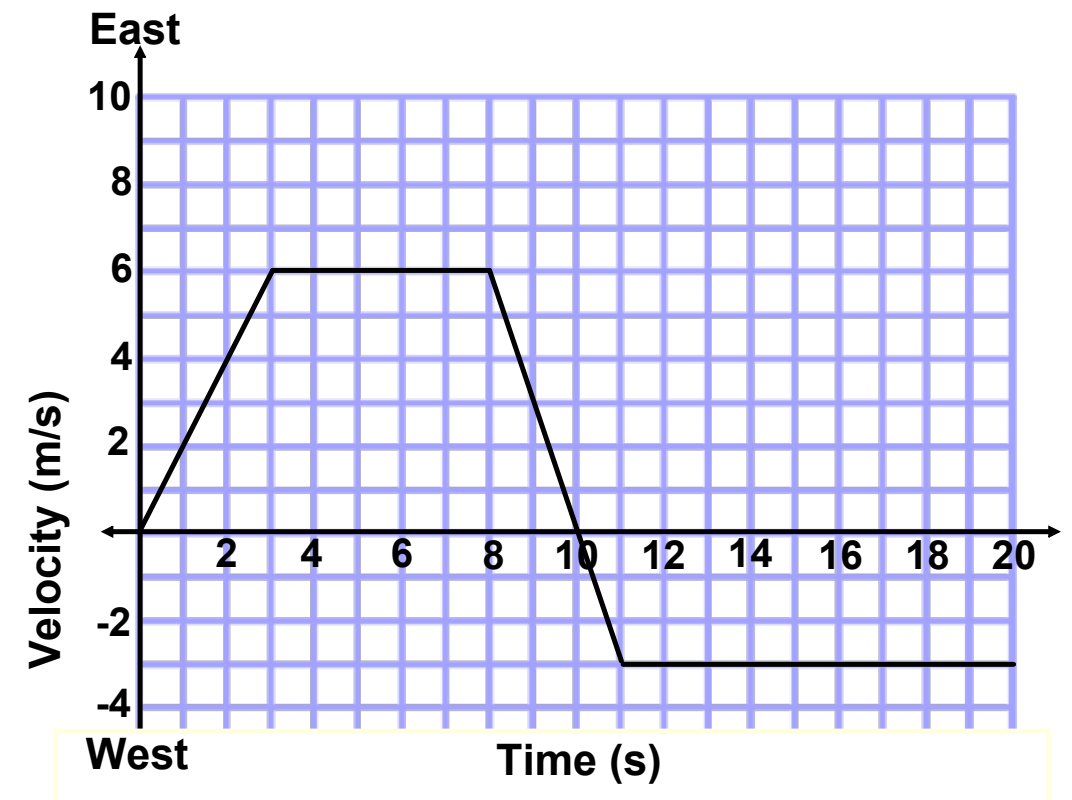

## **Quantitative Analysis (calculations)**

- **8** 1. Calculate the initial acceleration.
- 2. Calculate the distance traveled during the first 6 seconds.
- 3. Calculate the total distance traveled east.
- 4. Calculate the total distance traveled west.
- 5. Calculate the displacement at the 20 s mark.
- 6. Calculate the average velocity and speed for the 20 s.
- 7. Calculate the acceleration at the 9.31 s mark.

moving-man\_all.jar